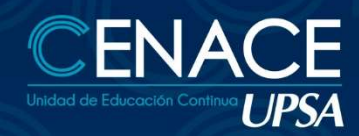

# **CURSO ONLINE:** MANEJO DE<br>TABLAS DINÁMICAS, **CON POWER PIVOT EN EXCEL**

TECNOLOGÍAS DE INFORMACIÓN

### OBJETIVO

Al completar el curso se podrá manejar grandes volúmenes de datos, más allá de 1 millón de registros que es el límite de las hojas Excel, obteniendo información de manera resumida en formato de tablas y gráficos, hacer análisis más detallados e interactuar de manera dinámica cambiando el orden y forma de organización de los datos, aumentando la velocidad a través del uso del Lenguaje de expresiones de análisis de datos (DAX: Data Analysis eXpressions)

#### Pre-requisitos

Manejar Excel a un nivel Medio-Avanzado (funciones de datos y anidar funciones)

#### METODOLOGÍA

Las clases se desarrollarán de forma sincrónica, donde los participantes se conectarán con el docente y sus compañeros de forma virtual. El docente expondrá su tema en vivo con intervenciones de los participantes ya sea por chat o micrófono, se desarrollarán ejercicios y práctica asincrónica. Los participantes recibirán los apuntes del curso y todas las instrucciones necesarias para poder conectarse al curso.

#### Requisitos Técnicos

- o Conexión a internet de 1 Mb o superior.
- o Computadora con 2 Gb de RAM o superior, o dispositivo Mobile.
- o Sistema Operativo Windows o Mac con sus navegadores respectivos.
- Microsoft Excel versión 2016 en adelante.

### **CERTIFICACIÓN**

Al finalizar el curso, se entregará un certificado de asistencia avalado por la Universidad Privada de Santa Cruz de la Sierra – UPSA. Podrán acceder a dicha certificación quienes cumplan como requisito una asistencia mínima del 80%.

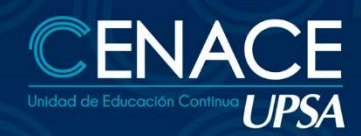

# **CURSO ONLINE:** MANEJO DE<br>TABLAS DINÁMICAS, **CON POWER PIVOT EN EXCEL**

TECNOLOGÍAS DE INFORMACIÓN

## DURACIÓN

21 horas de trabajo, 16 horas de sesiones en vivo y 5 horas de trabajos individuales.

## CONTENIDO MÍNIMO

- o Condiciones para un rango válido en TD
- o Creación de una Tabla Dinámica TD
- o Cálculos al lado de la TD, iconos de formato
- o Condicional y mini-gráficos
- o Filtrados
- o Presentación como porcentaje
- o Gráficos dinámicos
- o Gráficos en Power Point
- o Tablas de datos
- o Agrupaciones de números, texto y fechas
- o Creación de una base de datos MS
- o Query a partir de múltiples tablas
- o Formulas y funciones dentro de una TD
- o Introducción al Power Pivot
- o Versiones en las que se puede activar el complemento
- o Abrir la ventana del Power Pivot desde Excel
- o Elementos de la ventana del Power Pivot
- o Asistente para importar tablas
- o Vincular Tabla de Excel y Tabla de Access
- o Crear nuevas relaciones en la vista de diagrama
- o Revisión de las relaciones existente
- o Crear un informe y cambiar el diseño de los campos
- o Filtrar datos con segmentaciones
- o Utilizar DAX
- o Crear medidas

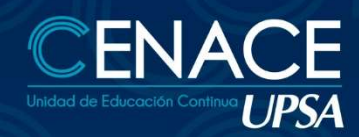

# **CURSO ONLINE:** MANEJO DE<br>TABLAS DINÁMICAS, CON POWER PIVOT EN EXCEL

TECNOLOGÍAS DE INFORMACIÓN

- o Editar o cambiar el nombre de una medida
- o Crear indicadores clave de rendimiento (KPI)
- o Filtrar datos en las fórmulas

### **INSTRUCTOR**

Oscar Álvarez.